## 认证电子书

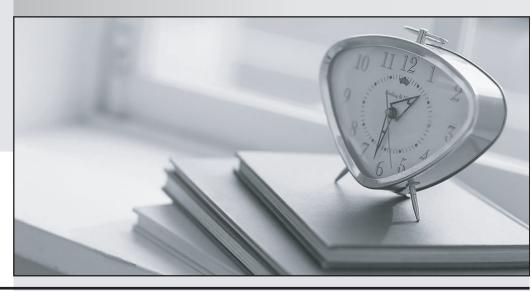

质 量 更 高 服 务 更 好

半年免费升级服务

http://www.itrenzheng.com

Exam : PDM\_2002001060

Title CPM

Version: DEMO

- 1. Upon completion, the complete set of project documentation should be put in which of the following?
- A.Project archives.
- B.Access database.
- C.Storage room.
- D.Project report.

Answer: A

- 2. What transactions still can be done after the project financial closure?
- A.Services can be accepted.
- B.Charges against the project.
- C.Invoice processing.
- D.No transactions.

Answer: D

3. The project is not completed until:

A.the assessment of overall project performance against plan is completed.

B.final customer acceptance is received, and any other requirements for project closure as stated in the contract are met.

C.the customer indicates their satisfaction and final payment is received.

D.the lessons learned are completed.

Answer: B

- 4. Who is responsible for closing the project (top-level WBS) and templates in SAP P20?
- A.Cost and progress manager (CPM).
- B.Logistics coordinator.
- C.FSS.
- D.Project controller.

Answer: C

- 5. During the post cost calculation, the review of the subcontracting costs:
- A.determines the payment of current invoices and incentive bonuses.

B.is used as an input to cost estimation for similar scope on future projects.

C.establishes the contracted costs for future projects.

D.establishes the required work standards for the subcontractor in future.

Answer: B